# **UNIVERSIDAD AUTÓNOMA DE BAJA CALIFORNIA**

**COORDINACIÓN GENERAL DE FORMACIÓN PROFESIONAL**

**PROGRAMA DE UNIDAD DE APRENDIZAJE**

# **I. DATOS DE IDENTIFICACIÓN**

**1. Unidad Académica**: Facultad de Arquitectura y Diseño, Mexicali; Facultad de Ingeniería, Arquitectura y Diseño, Ensenada; y Facultad de Ciencias de la Ingeniería y Tecnología, Valle de las Palmas.

- **2. Programa Educativo:** Arquitecto
- **3. Plan de Estudios:** 2021-2
- **4. Nombre de la Unidad de Aprendizaje:** BIM de Obras y Procesos
- **5. Clave**: 38889
- **6. HC:** 01 **HT:** 03 **HL:** 00 **HPC:** 00 **HCL:** 00 **HE:** 01 **CR:** 05
- **7. Etapa de Formación a la que Pertenece**: Terminal
- **8. Carácter de la Unidad de Aprendizaje**: Obligatoria
- **9. Requisitos para Cursar la Unidad de Aprendizaje:** Ninguno

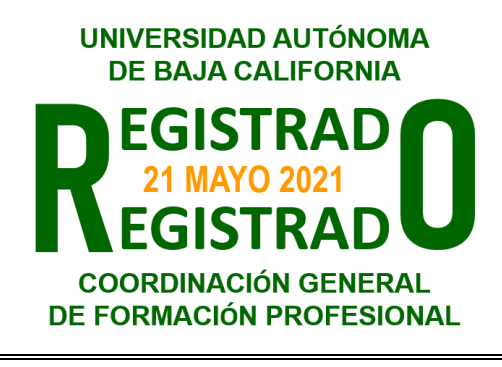

Mario Alberto Buñuelos Araiza **Paloma Rodríguez Valenzuela** Marcos Eduardo Gonzalez Trevizo Humberto Cervantes De Ávila Guillermo Antonio Sepúlveda Gil **Daniela Mercedes Martínez Platas** 

**Equipo de diseño de PUA Vo.Bo. de subdirector(es) de Unidad(es) Académica(s)**

**Fecha:** 18 de noviembre de 2020

# **II. PROPÓSITO DE LA UNIDAD DE APRENDIZAJE**

La finalidad de esta asignatura es elaborar procesos virtuales en temas de gestión, administración y supervisión de una obra urbano arquitectónica empleando programas de cómputo especializados. La utilidad radica en que permite otorgar al estudiante destreza en la utilización de herramientas BIM, CAD y VDC para la aplicación de teoría de costos y administración de obra. Se imparte en la etapa terminal con carácter obligatorio, pertenece al área de conocimiento Administración y Tecnología. Se recomienda haber cursado previamente las asignaturas Costos y Programación de Obra, Administración de Obra, Supervisión de Obra y Técnicas de Modelado Digital.

### **III. COMPETENCIA GENERAL DE LA UNIDAD DE APRENDIZAJE**

Elaborar procesos virtuales en temas de administración y supervisión de una obra urbano arquitectónica, mediante el uso de programas de cómputo especializados y la aplicación de métodos de control y programación en un entorno 4D considerando parámetros de costos, escalatorios, ruta crítica, diagrama de barras, flujos de efectivo, programa de obra y la normatividad vigente, para lograr un mejor control en la ejecución de la construcción, seguridad y calidad en los servicios profesionales que le demanda la sociedad, con actitud metódica, disciplina y honestidad.

# **IV. EVIDENCIA(S) DE APRENDIZAJE**

La asignatura se desarrollará en 3 unidades que implican ejercicios de práctica y desarrollo de reportes técnicos:

Elabora y entrega una programación de obra en un entorno 4D en el que denote dominio en la selección y uso eficiente de tecnología de software especializada y de vanguardia en sistemas de ingeniería de costos y programación de obra compatibles con plataformas de Modelado de Información de Construcción (BIM) y Diseño y Construcción Virtual (VDC) para el diseño inteligente de sistemas de licitación, planeación, contratación, programación, ejecución y control de obras, de proyectos constructivos creados a partir de Diseño Asistido por computadora (CAD). Esta deberá cumplir con las características determinadas por el docente.

#### **V. DESARROLLO POR UNIDADES UNIDAD I. Costos y programación de una obra en BIM 4D.**

#### **Competencia:**

Realizar integración de costos y programación de una obra en BIM 4D, mediante el uso de programas de cómputo especializados en visualización 3D y seguimiento de obra 4D, para coadyuvar en la gestión y documentación de los procesos constructivos de un modelo tridimensional basado en un proyecto ejecutivo que incluya presupuesto base de referencia, con actitud sistemática, metodológica y con disciplina

**Contenido: Duración:** 4 horas

- 1.1.Comprensión de la interfaz y la navegación de un programa de cómputo especializado.
	- 1.1.1. Importación de modelos y horarios 3D
	- 1.1.2. Creación de tareas generales en relación a un proyecto ejecutivo base.
	- 1.1.3. Programación de costos y obra basada en modelos tridimensionales importados con estándares de calidad y nivel LOD 350.
		- 1.1.3.1. Diagramas de Gantt, parámetros de costos, escalatorios, ruta crítica, diagrama de barras, flujos de efectivo, programa de obra.
	- 1.1.4. Revisión de la línea de tiempo virtual en base al progreso real de la obra.
- 1.2.Creando objetos 3D
	- 1.2.1. Modificar y sincronizar objetos 3D
	- 1.2.2. Subdivisión de objetos
- 1.3.Exportación de presentaciones
- 1.4.Impresión y exportación de archivos de imagen, PDF, FBX, AVI y 3D

#### **Competencia:**

Integrar expedientes técnicos y constructivos a BIM 4D, mediante el uso de programas de cómputo especializados en visualización 3D y seguimiento de obra 4D, para coadyuvar en la gestión y documentación de los procesos constructivos de un modelo tridimensional, con actitud sistemática, metodológica y con disciplina

**Contenido: Duración:** 6 horas

- 2.1.Programas de cómputo especializados y alcances.
	- 2.1.1. Creación de documentación general para la administración, coordinación y planificación virtual de obra.
	- 2.1.2. Herramientas especializadas

**UNIDAD III. Programación de actividades dentro de un ambiente de diseño de construcción virtual (VDC) de obra en BIM 4D.**

#### **Competencia:**

Programar actividades dentro de un ambiente de diseño de construcción virtual de obra en BIM 4D, mediante el uso de programas de cómputo especializados en visualización 3D y seguimiento de obra 4D, para coadyuvar en la realización de un proyecto de construcción virtual, con actitud sistemática, metodológica y con disciplina.

**Contenido: Duración:** 6 horas

- 3.1.Establecimiento de un plan y requisitos BIM.
	- 3.1.1. Documentación estandarizada para un proyecto en 4D.
	- 3.1.2. Organizar modelos.

### 3.2.LOD por disciplinas.

- 3.2.1. Coordinación de equipo
- 3.2.2. Gestión de documentos
- 3.2.3. Gestión y captura de datos
- 3.2.4. Exportación de presentaciones.
- 3.2.5. Impresión y exportación de archivos de imagen: PDF, FBX, AVI y 3D.

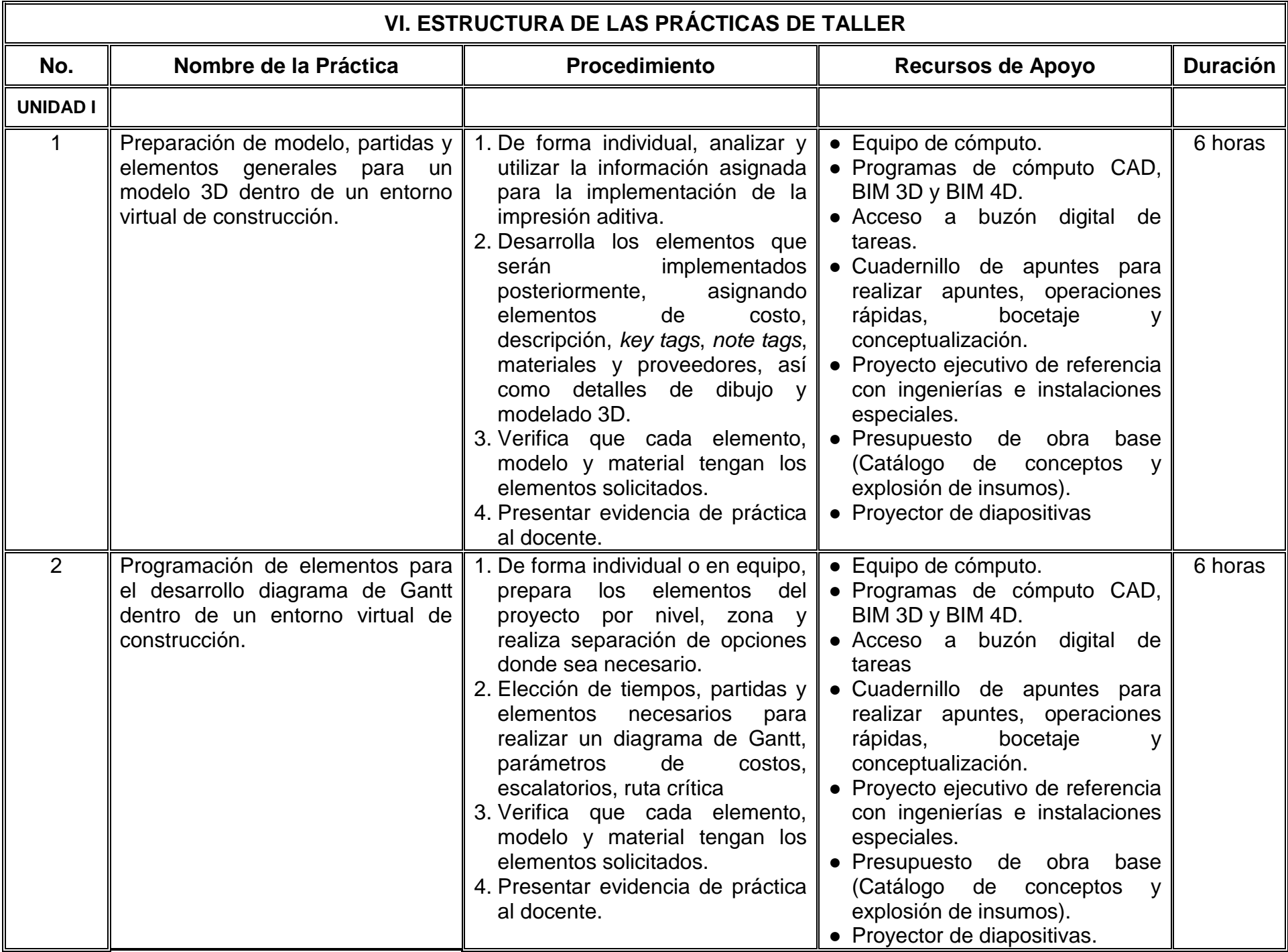

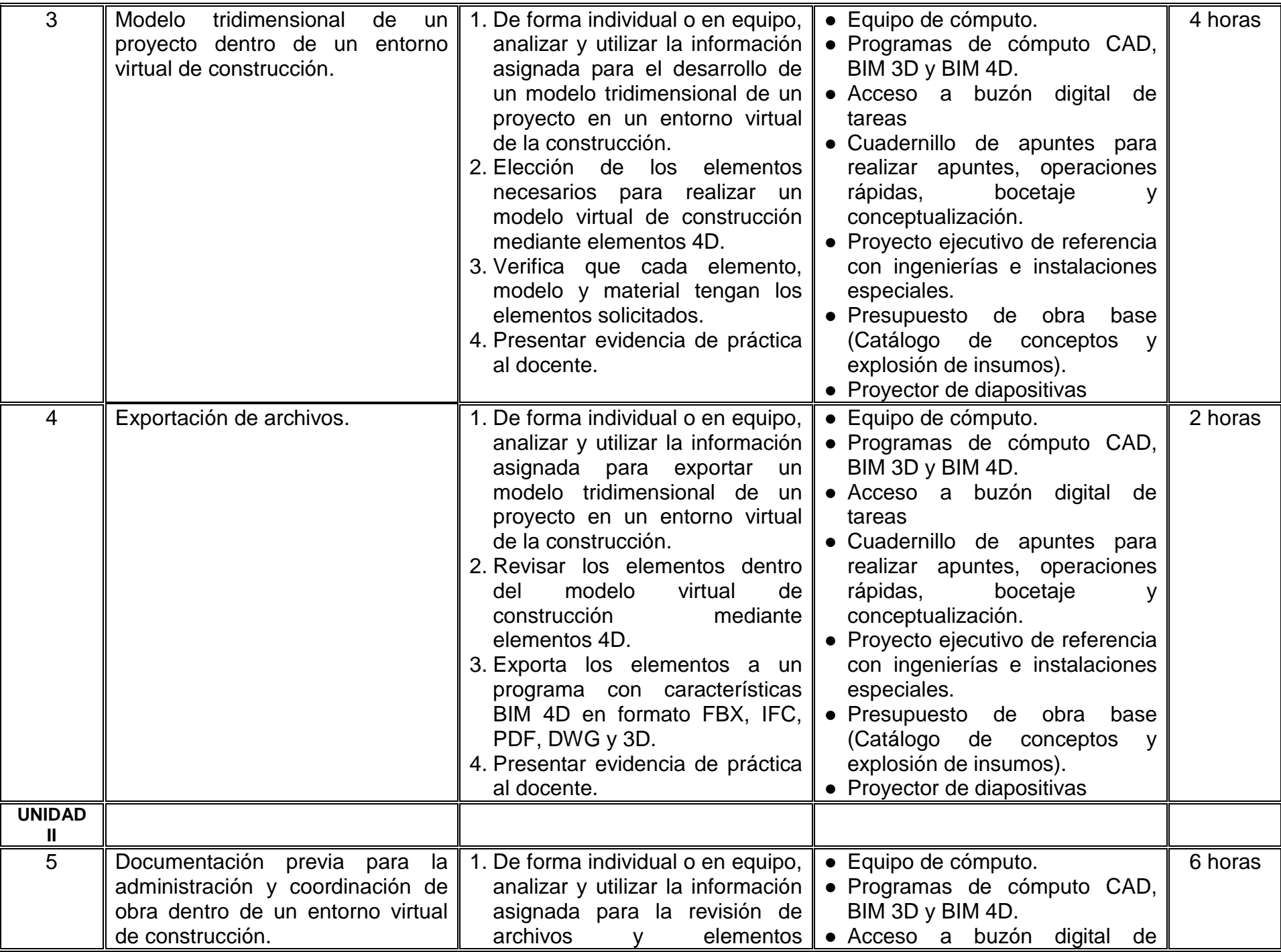

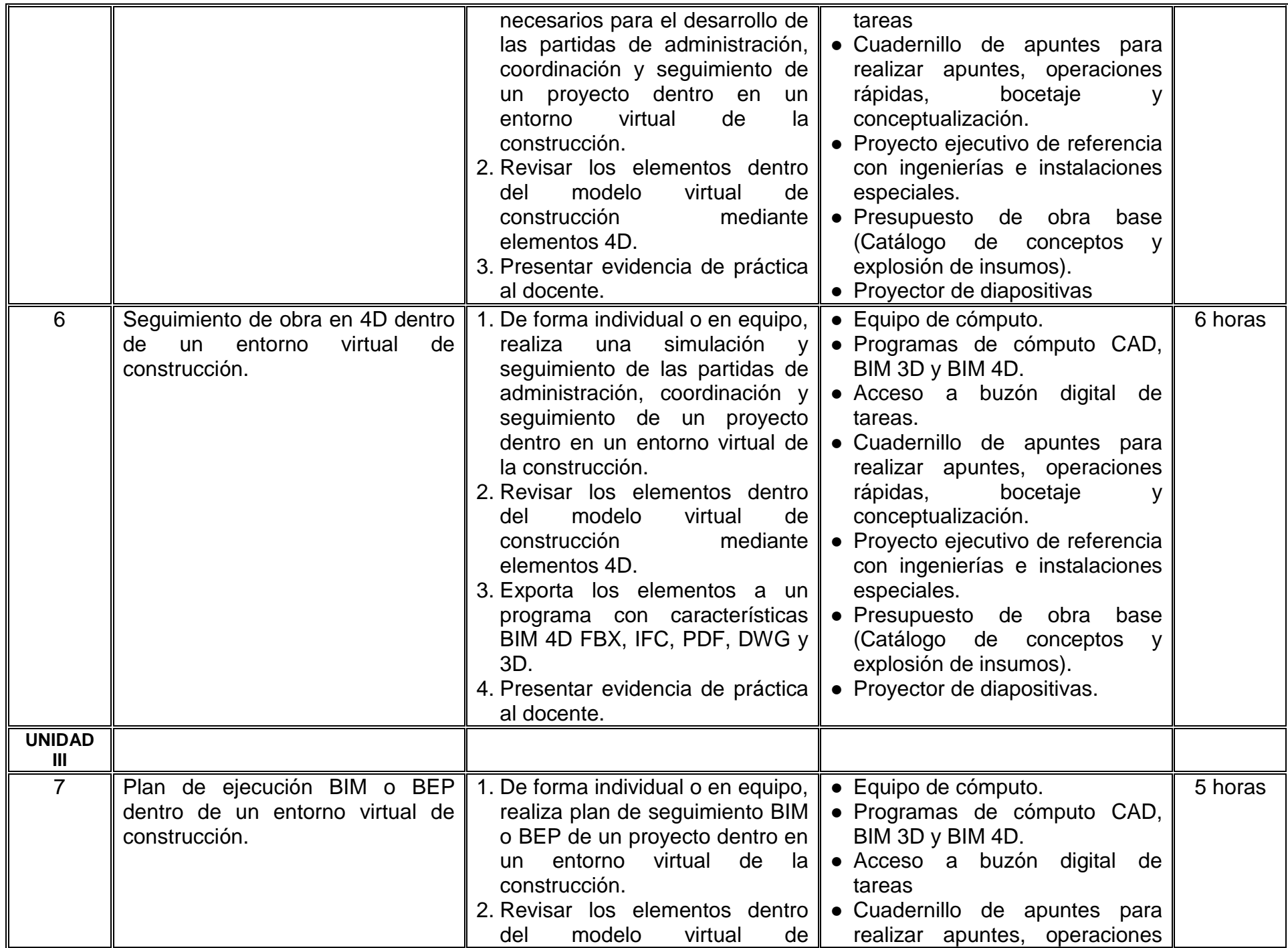

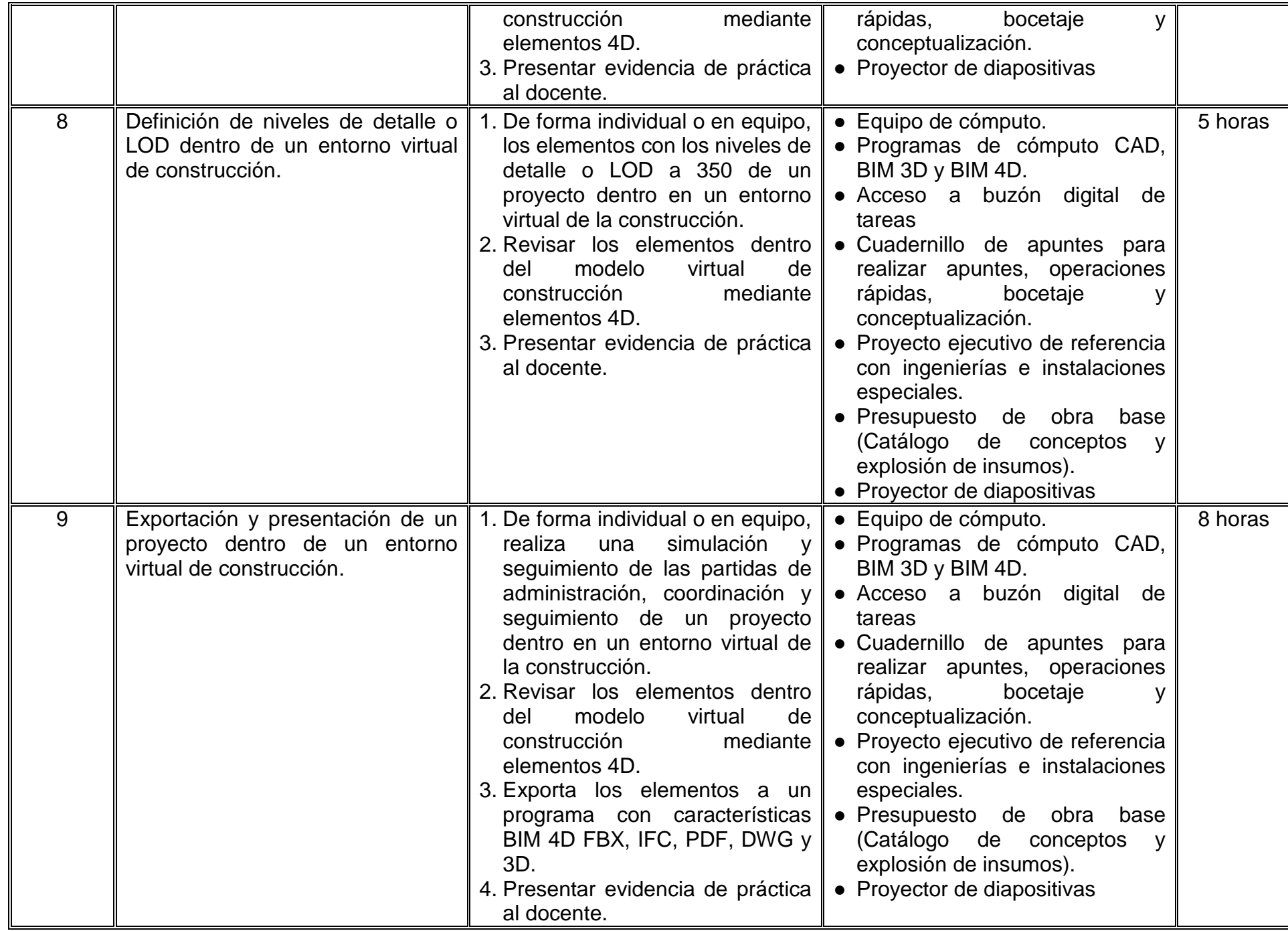

# **VII. MÉTODO DE TRABAJO**

**Encuadre:** El primer día de clase el docente debe establecer la forma de trabajo, criterios de evaluación, calidad de los trabajos académicos, derechos y obligaciones docente-alumno.

### **Estrategia de enseñanza (docente):**

- Técnica expositiva
- Estudio de casos
- Ejercicios prácticos

# **Estrategia de aprendizaje (alumno):**

- Estudio de casos
- Trabajo en equipo
- Portafolio de evidencias
- Proyectos

# **VIII. CRITERIOS DE EVALUACIÓN**

La evaluación será llevada a cabo de forma permanente durante el desarrollo de la unidad de aprendizaje de la siguiente manera:

### **Criterios de acreditación**

- Para tener derecho a examen ordinario y extraordinario, el estudiante debe cumplir con los porcentajes de asistencia que establece el Estatuto Escolar vigente.
- Calificación en escala del 0 al 100, con un mínimo aprobatorio de 60.

### **Criterios de evaluación**

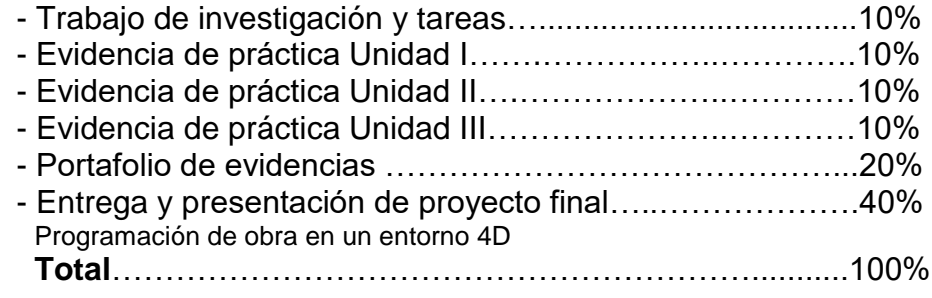

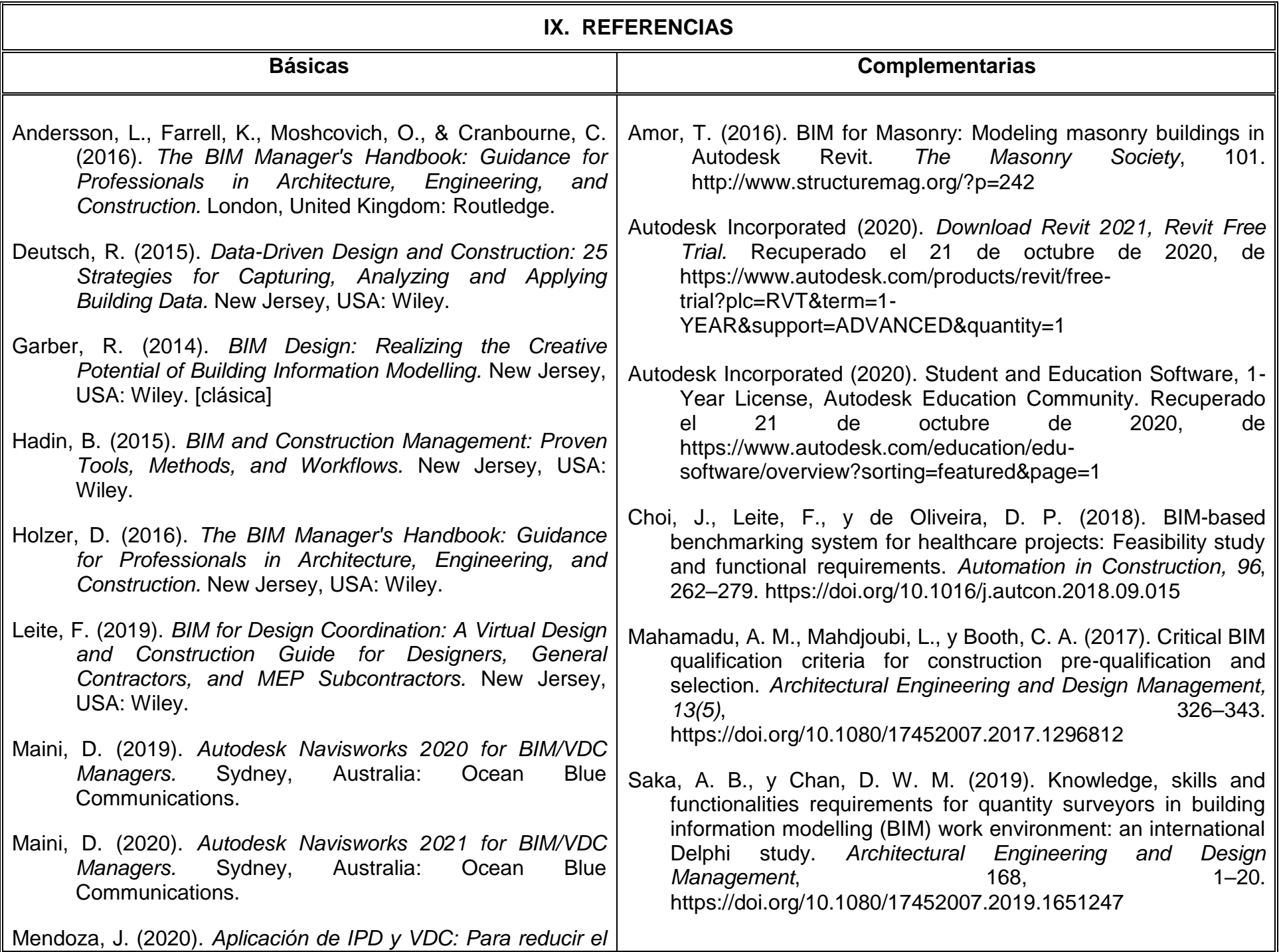

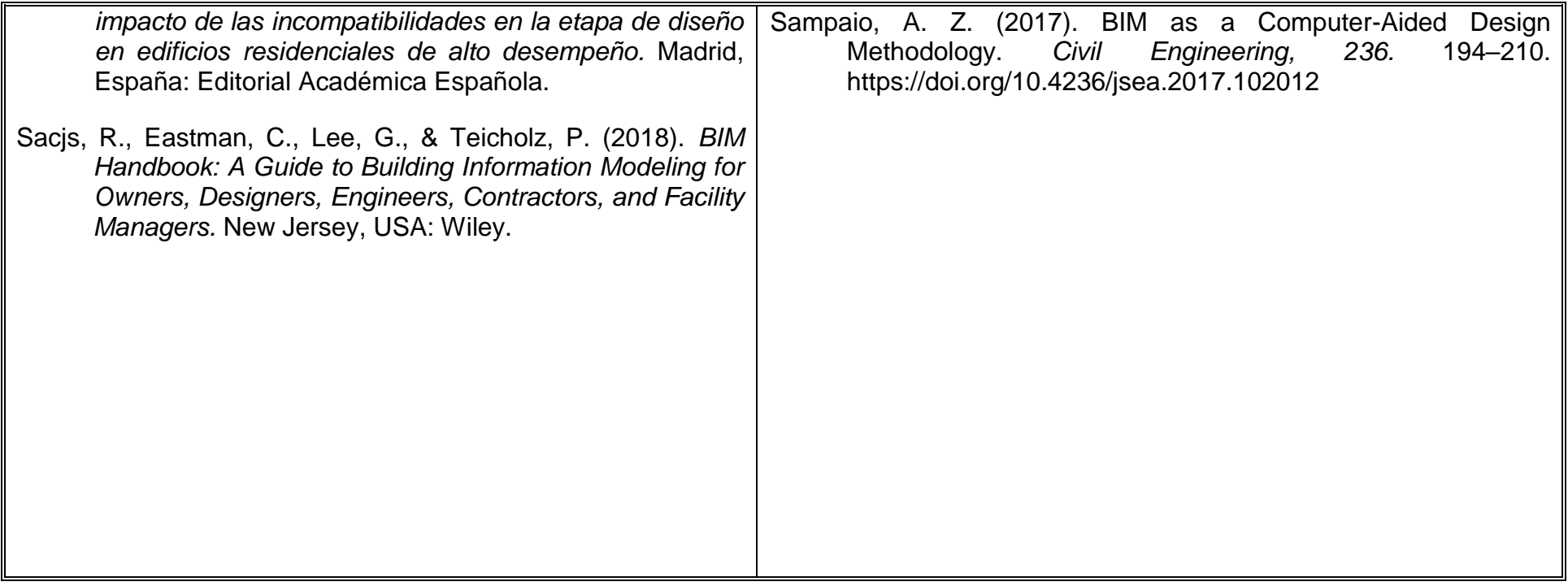

# **X. PERFIL DEL DOCENTE**

El docente que imparta la unidad de aprendizaje BIM de obras y procesos deberá contar con el título de Arquitecto, o área afín, con conocimientos avanzados de diseño, modelado computacional, costos y administración de obra; así como de la implementación de procesos 4D en el entorno BIM (modelado de información de construcción) y VDC (construcción y diseño virtual por sus siglas en inglés). Preferentemente con estudios de posgrado, experiencia docente y dominio del idioma inglés, o en su caso, con interés para capacitarse permanentemente a través de plataformas especializadas y/o con los cursos docentes que ofrece la institución a través de su Programa Flexible de Formación y Desarrollo Docente. Ser proactivo, analítico y que fomente el trabajo en equipo.